# **Preguntas frecuentes**

Lo que necesitas saber sobre tu Proyecto presentado en el marco del FONADIS a través de la Plataforma Trámites a Distancia (TAD).

#### **¿Qué es el FONADIS?**

FONADIS, antes se lo conocía como Ley de Cheques, es el Fondo Nacional para la Inclusión Social de las Personas con Discapacidad de la Agencia Nacional de Discapacidad (ANDIS) que otorga subsidios a organizaciones gubernamentales, organizaciones de la sociedad civil y personas con discapacidad a través de diferentes Programas.

Dichos Programas están destinados a fomentar la autonomía, la inclusión y participación de las personas con discapacidad y sus familias en la sociedad.

## **Si quiero presentar un proyecto por FONADIS, ¿Cómo debo hacerlo?**

Únicamente podés hacerlo vía TAD ingresando a través delsiguiente enlace de ANDIS: [https://www.argentina.gob.ar/andis/programas-para-personas-con](https://www.argentina.gob.ar/andis/programas-para-personas-con-discapacidad)[discapacidad](https://www.argentina.gob.ar/andis/programas-para-personas-con-discapacidad)

Los proyectos no pueden ser enviados por correo postal ni ser presentados de manera presencial en la sede de ANDIS.

**Quiero presentar un proyecto y necesito los Formularios de "Alta de Beneficiario de Pagos" y "Acreditación de Pagos de Tesoro Nacional en Cuenta Bancaria". ¿De dónde puedo descargarlos?**

Podés descargarlos del sitio web de ANDIS - Sección Descargas, en el siguiente enlace: [https://www.argentina.gob.ar/andis/programas-para-personas-con](https://www.argentina.gob.ar/andis/programas-para-personas-con-discapacidad)[discapacidad](https://www.argentina.gob.ar/andis/programas-para-personas-con-discapacidad)

# **¿A dónde puedo consultar los requisitos, documentación, etc. de cada Programa para presentar mi proyecto?**

Toda la información actualizada de los programas vigentes es publicada en el sitio web de ANDIS en el siguiente enlace:

[https://www.argentina.gob.ar/andis/programas-para-personas-con](https://www.argentina.gob.ar/andis/programas-para-personas-con-discapacidad)[discapacidad](https://www.argentina.gob.ar/andis/programas-para-personas-con-discapacidad)

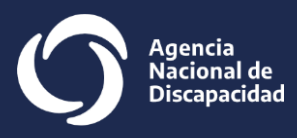

#### **¿Puedo consultar el estado y movimientos de mi expediente?**

 Sí. Tenés que ingresar a la Plataforma Trámites a Distancia (TAD) en el siguiente enlace<https://tramitesadistancia.gob.ar/tramitesadistancia/inicio-publico>

Sisos Persona Humana hace clic en la opción "Con DNI".

Sirepresentás a una institución ingresá con Clave Fiscal a través de la opción "AFIP".

Una vez dentro de la Plataforma TAD hacé clic en la opción "Mis Trámites". Desde allí también podrás consultar y tomar vista de los movimientos de tu expediente.

También podés consultar el estado de tu expediente enviando un mensaje al Chatbot TINA por Whatsapp al número (54–[11\) 3910-1010](https://api.whatsapp.com/send?phone=5491139101010) – Ingresá la palabra "Discapacidad" para acceder al menú de ANDIS y luego seleccioná la Opción FONADIS-UEP.

**Para agilizartu consulta te recomendamos tener el número de expediente.**

#### **¿A dónde puedo consultar si mi expediente tiene Notificaciones?**

Podés recibir las comunicaciones o notificaciones de tu expediente iniciado en el mail que declaraste al subir tu expediente a TAD bajo el Asunto "**TAD - Nueva Notificación**".

No olvides revisar la bandeja de entrada y el Spam del correo electrónico que se estableció en el inicio del trámite.

También podés consultar la opción "Notificaciones" de la Plataforma TAD. En este último caso, deberás ingresar en la Plataforma TAD en el siguiente enlace <https://tramitesadistancia.gob.ar/tramitesadistancia/inicio-publico> – Opción "Con DNI" para Personas físicas y "AFIP" con clave fiscal para instituciones.

Hacé clic en el botón "Notificaciones".

Sitenés notificaciones podrás consultarlas y descargarlas.

## **¿Qué son las notificaciones y en qué casos podés recibirlas?**

Las notificaciones y/o comunicaciones son documentos mediante los cuales podrán solicitarte actualización o envío de documentación. También sirven para informarte acerca del estado de tu expediente.

Las notificaciones tienen plazo. Se responden y envían mediante TAD (Ver "Instructivo cómo agregar documentación en TAD").

**Esimportante que revises tus Notificaciones de TAD para cumplir con lo solicitado y que tu expediente siga su tramitación.**

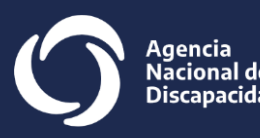

### **¿Cómo saber cuándo hay convocatoria abierta para presentar proyectos de FONADIS?**

Las convocatorias se informan en el sitio web de ANDIS en [Https://www.argentina.gob.ar/andis](https://www.argentina.gob.ar/andis) y sus redes sociales (Facebook, Instagram, Twitter y YouTube).

#### **¿Dónde puedo consultar mi número de expediente?**

Ingresá a la Plataforma TAD – Opción Con DNI para Personas Humanas y "AFIP" con clave fiscal para instituciones. Hacé clic en la opción "Mis Trámites".

Allí aparecerá cargado tu expediente.

**Tomá nota del número para futuras consultas que necesites realizar.**

# **¿Sabías que TAD tiene instructivos y tutoriales sobre distintos trámites que pueden serte de ayuda?**

 Los podés consultar y descargar en el siguiente enlace: <https://tramitesadistancia.gob.ar/static/ayuda.html>

## **¿Qué tengo que hacer si se presenta algún inconveniente al consultar la Plataforma TAD?**

Podés ingresar y reportar el o los inconvenientes en los siguientes enlaces: <https://www.argentina.gob.ar/seguridad/renpre/inconvenientes-con-tad>

# **Necesito rendir mi proyecto. ¿De dónde puedo descargar los instructivos para rendición de cuentas de mi subsidio?**

Podés descargarlos del sitio web de ANDIS - Sección Descargas, en el siguiente enlace: [https://www.argentina.gob.ar/andis/programas-para-personas-con](https://www.argentina.gob.ar/andis/programas-para-personas-con-discapacidad)[discapacidad](https://www.argentina.gob.ar/andis/programas-para-personas-con-discapacidad)

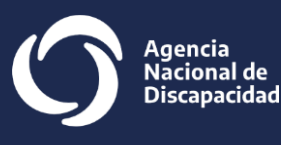

#### **Importante**

- Presentá tu proyecto lo más completo posible ya que todo lo presentado es evaluado.
- Toda la información que presenten será analizada para evaluar elsubsidio.
- Para aplicar a los programas en el marco del FONADIS NO tenés que tener rendiciones pendientes.
- No sé dará curso a proyectos nuevos con rendición de cuenta pendiente o proyectos aprobados en trámite de pago.

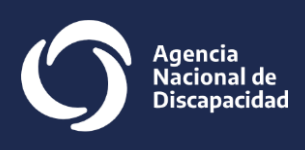